# Configure Library Dialog

Use this dialog to edit the library name and to manage the library contents.

The set of the available controls depends on whether you are working with a Java or ActionScript/Flex library, or a JavaScript library.

- Controls for a Java or ActionScript/Flex library
- Controls for a JavaScript library

### Controls for a Java or ActionScript/Flex library

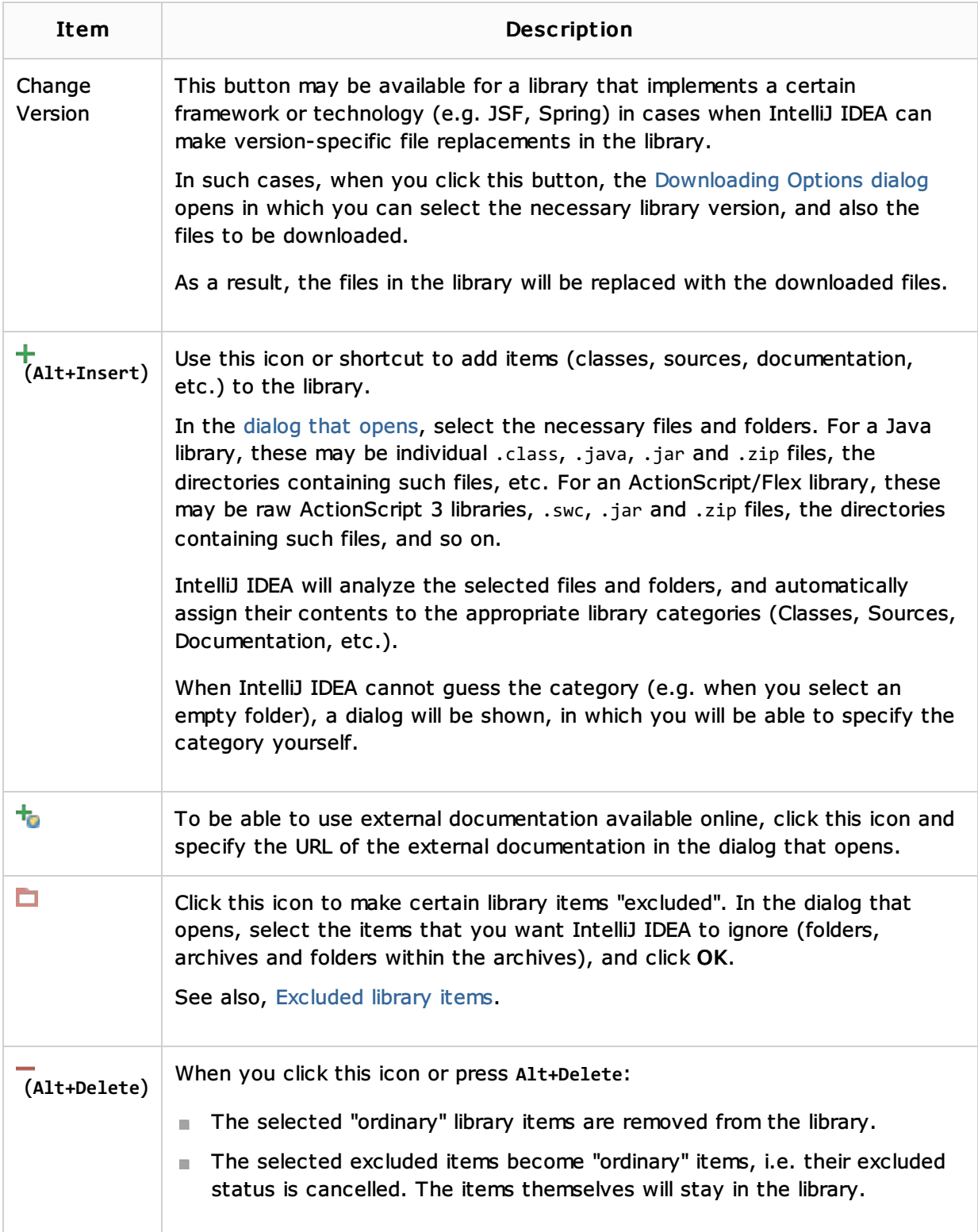

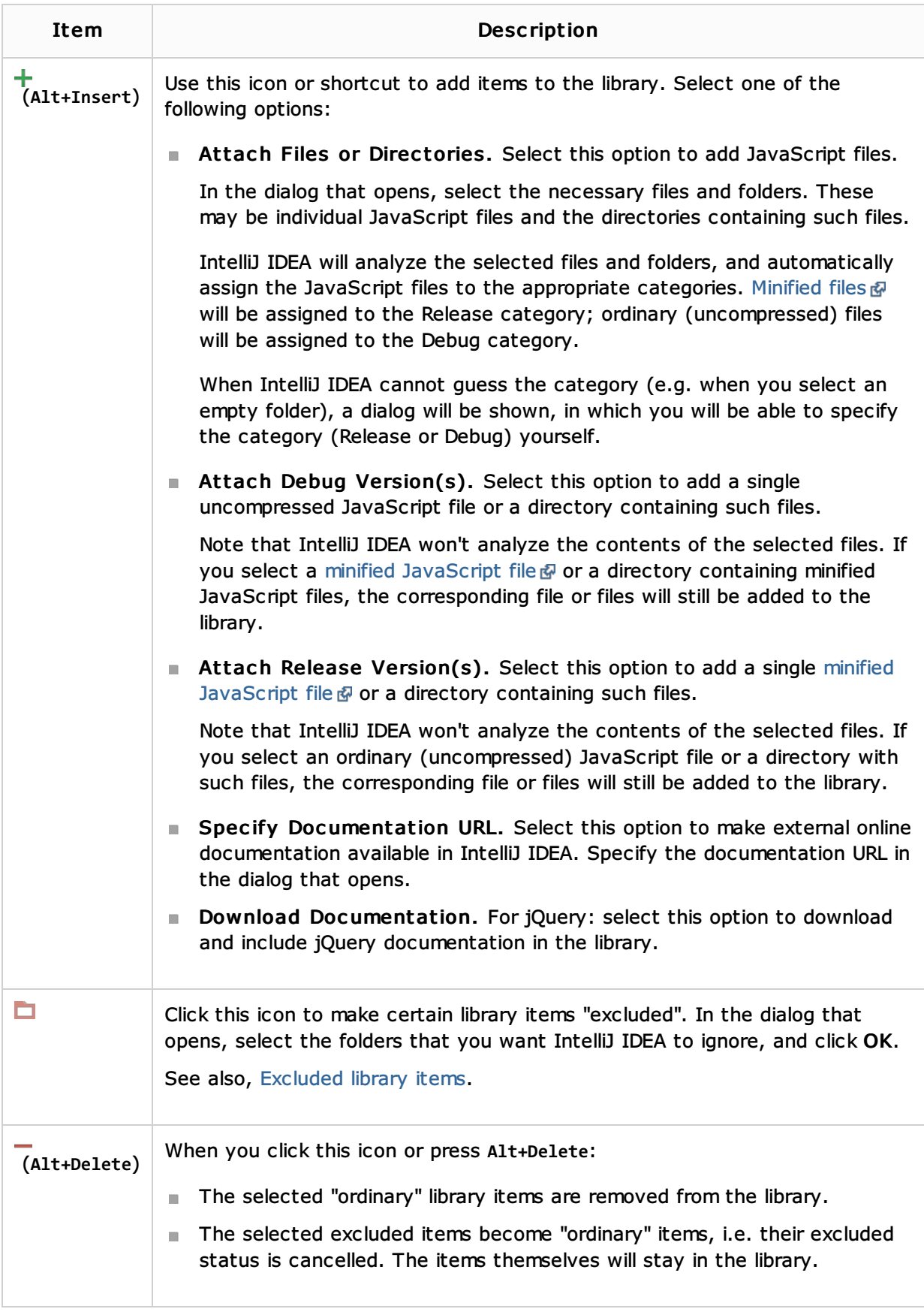

### See Also

## Concepts:

 $\blacksquare$  Library

### Procedures:

**Configuring Module Dependencies and Libraries** 

#### Web Resources:

■ Developer Community &